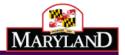

# Maryland Electronic Death Registration

## **Funeral Director Training Guide**

## Transcribing the Medical Information

These instructions are for a funeral director who is creating a new death record and transcribing the information that the medical certifier has provided on the triplicate paper death certificate form.

December 2014

Version 1.0

## Table of Contents

| Getting Started with EDRS                                            |    |
|----------------------------------------------------------------------|----|
| Logging onto MD-EDRS                                                 | 4  |
| Getting started with the EDRS system                                 | 4  |
| Creating a Record and Transcribing the Medical Certifier Information | 5  |
| Creating the Certificate                                             | 5  |
| Potential Duplicate Records                                          | 6  |
| Entering the Personal Information                                    | 7  |
| Changes on the Certificate                                           | 7  |
| Validation the Personal Information                                  |    |
| Completing the Funeral Director's Information                        | 9  |
| Successfully Validating the Funeral Director's Information.          | 9  |
| Attaching the Medical Certifier's Information                        | 11 |
| Completing the Transcribe Certificate Section                        | 13 |
| Validating the Record                                                | 16 |
| Authenticating the Personal Information                              | 17 |
| Signing the Record as the Funeral Director                           | 18 |
| Printing out a Final Working Copy of the Certificate                 | 20 |
| Printing the Burial Transit Permit                                   | 21 |
| Filing the Certificate with the Division of Vital Records            | 22 |
| Registration of the Certificate and Issuance                         | 23 |
| Reviewing the Certificate Status                                     |    |
|                                                                      |    |

## Getting Started with EDRS

MD-EDRS functions similarly to typical online web applications. To use MD-EDRS, you will need:

- Internet connectivity
- A web browser
- Adobe reader (which may be downloaded at no charge from <a href="http://www.adobe.com">http://www.adobe.com</a>)
- A laser printer
- A scanner (certain users only).

You will also need to configure your web browser to enable:

- Pop-ups; and
- JavaScript©

The MD-EDRS allows some users to scan and attach documents to the electronic record. Depending on your scanner, you may be able to select the PDF format from the scanner or by selecting "Save As"  $\rightarrow$ "PDF" as the format type. Please refer to your manufacturer's instructions for additional information.

Configuring your website to allow for pop-ups will depend on the web browser that you are using. If you are not able to see or print certificates after following the instructions, you should check whether your web-browser is allowing pop-ups.

| /land Electronic Death Registratio                                          | The following pop-ups were blocked on this page:         https://mdedrs.dhmh.maryland.gov/dev/spring/pdf/disposition/75/office_copy |
|-----------------------------------------------------------------------------|----------------------------------------------------------------------------------------------------|
| Certificates ▼ Reporting ▼ Help References ▼                                | Always allow pop-ups from mdedrs.dhmh.maryland.gov                                                                                  |
| Certificate Options     Fermit Options     Validation     Save [F8]         | Continue blocking pop-ups                                                                                                    |
| 1. First Name: SMITTY Middle Name: SMYTE Last Name: SMILEY 2. Date of Death | Manage pop-up blocking Done                                                                                                    |
| 1. Decedent's Legal First Name: SMITTY ?<br>Middle Name: SMYTE              |                                                                                                    |
| Last Name: SMILEY Suffix:                                                   |                                                                                                    |

For information on enabling JavaScript© please go to <u>http://www.activatejavascript.org</u> for step-by-step instructions.

## Logging onto MD-EDRS

**1.** To get started with the EDRS system, you will need to open your web browser and key in the URL address. FOR TRAINING PURPOSES, please go to the following URL address: <u>https://mdedrs.dhmh.maryland.gov/train</u>. \*\*Please DO NOT ENTER ANY REAL CASES in this location.\*\*

The URL address to use for filing actual cases is: <u>https://mdedrs.dhmh.maryland.gov</u>

| 🖉 Google - Windows Internet Explorer |                        |
|--------------------------------------|------------------------|
| Shttps://mdedrs.dhmh.maryland.gov    |                        |
| File Edit View Favorites Tools Help  | 🗴 🖓 Convert 🔻 🛃 Select |
| 🚖 Favorites 🛛 🚖 🅭 Suggested Sites 🔻  |                        |

2. Enter the username and password which has been assigned to you by the MD-EDRS system administrator. Passwords are case-sensitive, so it is important to remember whether the letters are uppercase or lowercase. Next, click "Login."

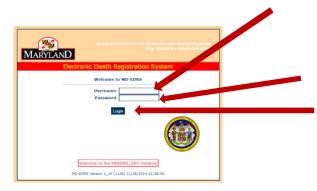

\*\*NOTE: First time users will be prompted to change the password that was assigned. PLEASE MAKE A NOTE OF YOUR USERNAME AND PASSWORD AND STORE THE INFORMATION IN A SECURE LOCATION.

Once logged in, the screen below will appear:

| tificates + Repo | rting + Holp I | References     | -                |                   |            |          |        |                |           |                       |               |                                                                                                    |           |             |
|------------------|----------------|----------------|------------------|-------------------|------------|----------|--------|----------------|-----------|-----------------------|---------------|----------------------------------------------------------------------------------------------------|-----------|-------------|
| earch Filter     |                |                |                  | _                 | _          | _        | _      | _              | _         | _                     |               |                                                                                                    |           |             |
| earco inter      | _              |                |                  |                   |            |          |        |                |           |                       |               |                                                                                                    |           |             |
| Search Reset     | Saved Filters: | * Filte        | r Name:          |                   | Load       | E Save   |        |                |           |                       |               |                                                                                                    |           |             |
| Last<br>Name:    |                | First<br>Name: |                  | 1                 | Pending    | SR Revie | w Only |                |           |                       |               |                                                                                                    |           |             |
| AKA              |                | AKA First      |                  | Amended           |            |          | Am     | nended         |           |                       |               |                                                                                                    |           |             |
| Last<br>Jame:    |                | Name:          |                  | Last<br>Name:     |            |          |        | First<br>Name: |           |                       |               |                                                                                                    |           |             |
| DTN:             |                | Number         |                  | SEN:              |            |          | H      | ospital S      | elect Ho  | spital F              | Facility      |                                                                                                    |           |             |
| DOD<br>From:     |                | DOD To:        | 0                | Dod<br>Range:     | Select F   | Range    |        | ME Ref         |           | -                     |               |                                                                                                    |           |             |
| eation           | m              | Creation       | m                | Creation          | Select F   |          |        | MIC            | elect Sta | atus V                | ]             | E Unreg Amend Only                                                                                                    |           |             |
| From:<br>Date    | m              | SR Date        | (0)              | Nanger            |            |          |        | ener.          | elect St  | and the second second | 1 100         | Amend Status:                                                                                                    | Select St | -           |
| From:            | 0.000          | To:            |                  | Humperic          | Select F   | tange    | •      | ME             | elect Su  | atus •                | k.            | Amend status:                                                                                                    | Select St | atus •      |
| ecord Select     | Status •       | DC             | Select Status 🔹  | Certifier<br>Sign | Select S   | Status   | . 0    | ounter S       | elect St  | atus •                |               | Amend Workflow:                                                                                                    | Select St | atus 🔻      |
| itatus: Select   |                | Workflow:      |                  | Status:           |            |          |        | Status:        |           |                       |               |                                                                                                    |           |             |
| arch Results     |                |                |                  |                   |            |          |        |                |           |                       |               |                                                                                                    |           |             |
| artir results    |                |                |                  |                   |            |          |        |                |           |                       |               |                                                                                                    |           |             |
| ustom Column:    | Subm MI Date   | e ME Ref       | Date Subm SR Dat | te Amn            | d Reg Date | e SR     | Date   |                |           |                       |               |                                                                                                    |           |             |
|                  |                |                | 14 14            | 1 .               |            | 20       | *      | Disp           | playing   | rows 1                | to 5 of 5     |                                                                                                    |           |             |
| Last Name        | © First Na     | sme 🗘          | Date of Death    | © MI              | Review St  | tatus    | 0      | ME Stat        | tus O     | Certi                 | ricate Number | C Record State                                                                                                    | 8 C       | Amend Statu |
| IONES            | ADAN           | 1              | 2/01/2014        | NOT SU            | BM         |          | N      | OT SEF         | 2         | 8                     |               | SUBM                                                                                                    | (-)       |             |
| 1 P.P.           | BOOTO.         |                | S INSTRUCT       | ALCOT MUS         |            |          |        | OT DET         |           |                       |               | and the second second s |           |             |

Funeral Director Training Guide: Transcribing the Medical Information - 12/19/14

### Creating a Record and Transcribing the Medical Certifier Information

These instructions are for a funeral director who is creating a new death record and transcribing the information that the medical certifier has provided on the triplicate paper death certificate form.

1. Once logged in, click on "Certificates" and then "Create Certificate":

| ryla         | the second         |                        |              | eyn                          |                     |                            |                |             |                     |                 |   |
|--------------|--------------------|------------------------|--------------|------------------------------|---------------------|----------------------------|----------------|-------------|---------------------|-----------------|---|
| cates 👻      | Reporting eip      | References *           |              |                              |                     |                            |                |             |                     |                 |   |
| te Certifica | ate                |                        |              |                              |                     |                            |                |             |                     |                 |   |
| Certificate  | er found           | 1                      |              |                              |                     |                            |                |             |                     |                 |   |
| rch Filter   | _                  |                        |              |                              |                     |                            |                |             |                     |                 |   |
|              |                    | _                      |              |                              |                     |                            |                |             |                     |                 |   |
|              | Reset Saved Filten |                        | ame:         |                              | Load 🖥 Save         | •                          |                |             |                     |                 |   |
| Last<br>me:  |                    | First<br>Name:         |              | 1                            | Pending SR Review ( | Only                       |                |             |                     |                 |   |
| AKA          |                    | AKA First              |              | Amended                      |                     | Amended<br>First           |                |             |                     |                 |   |
| ame:         |                    | Name:                  |              | Name:                        |                     | Name:                      |                |             |                     |                 |   |
| DTN:         |                    | Certificate<br>Number: |              | SFN:                         |                     | Hospital<br>Facility:      | Select Hospita | al Facility |                     |                 | ۲ |
| DOD<br>rom:  | (1)                | DOD To:                | 8            | Dod<br>Range:                | Select Range •      | ME Ref                     |                |             |                     |                 |   |
| ation        | 0                  | Creation               | 0            | Creation                     | Select Range •      | MI<br>Review:              | Select Status  |             | ME Unreg Amend Only |                 |   |
| rom:<br>Date |                    | To:<br>SR Date         |              |                              |                     |                            |                |             |                     | 0.1.1011        | 1 |
| rom:         | 0                  | To:                    | 0            | Range:                       | Select Range 🔹      | 1                          | Select Status  | •           | Amend Status:       | Select Status • |   |
| atus: Sel    | ect Status         | Workflow: Se           | ect Status 🔹 | Certifier<br>Sign<br>Status: | Select Status 🔹     | Counter<br>Sign<br>Status: | Select Status  | •           | Amend Workflow:     | Select Status • | ] |
|              | 8-1                |                        |              |                              |                     | 5101021                    |                |             |                     |                 |   |
| arch Result  | ts                 |                        |              |                              |                     |                            |                |             |                     |                 |   |

2. Enter the information on the decedent, check the box to confirm that this is not a medical examiner case, and then click "Continue."

| Maryland Electronic Death Registration S                                                                                                    | ystem                                        | Welcome, HELEN ESPITALLIER   Profile   Logout |
|----------------------------------------------------------------------------------------------------|----------------------------------------------|-----------------------------------------------|
| Certificates * Reporting * Help References *                                                                                                    |                                              |                                               |
| Create New Certificate                                                                                                    |                                              |                                               |
| The following types of cases must be reported to the Office of the Chief Medical Examiner at (410) 333-3271                                                                                                    | BEFORE beginning an electronic death record: |                                               |
| Non-natural debth devices successive homiodes);     Deaths moning an anyor (routuling subcound an homiodes);     Deaths moning a fasture;     Deaths moning the use of drugs and/or alcolut, and     Deaths related to emitrommental hypothermia or hypothermia. |                                              |                                               |
| Decedent's Legal First Name:<br>Legal Middle Name:                                                                                                    | 7                                            |                                               |
| Legal Last Name:                                                                                                    | - •                                          |                                               |
| Date of Death (MM/DD/hhhh):<br>Time of Death (MMM 24 hour):                                                                                                    |                                              |                                               |
| Sex:                                                                                                    |                                              |                                               |
| County of Death:                                                                                                    |                                              |                                               |
| ✓ Continue © Cancel                                                                                                    |                                              |                                               |
|                                                                                                    | MD-EDRS 2015                                 |                                               |
| 2 l abri                                                                                                    | ontact Us   About MD-EDRS   Privacy Policy   |                                               |

\*\*NOTE: If there are any records that have been started by other users for the same decedent in the system, they will show up in the "Potential Duplicate Record Browser." This could happen if another funeral home transfers a record to you, or if you didn't know that the medical certifier had already started the record. If you see a potential match, click on the "Last Name" and review the record carefully to ensure that it is the same decedent. If it is the same decedent, complete the record (see the manual *Completing a Certificate Started by the Medical Certifier*).

|                   |                         |                       | th Regie              | ation Syst                  |                   |                               |                         |                     |
|-------------------|-------------------------|-----------------------|-----------------------|-----------------------------|-------------------|-------------------------------|-------------------------|---------------------|
| Certificates 👻 Re | porting 👻 Help Re       | ferences +            |                       |                             |                   |                               |                         |                     |
| 10000             | licate Recor            |                       | rted may already exis | t. Browse potential duplica | tes below, select | an existing record, or contin | ue the new record using | g this information: |
| Create Record     | © Cancel                |                       |                       |                             |                   |                               |                         |                     |
|                   |                         |                       |                       | Displayir                   | ng rows 1 to      | 1 of 1 🔲 🐖                    |                         |                     |
| Cast Name         | •Fir name               | Oate of Death         | •Attest Status        | MI Review Status            | ME Status         | Certificate Number            | Record Status           | Amend Status        |
|                   | ADAM                    | 2014-12-01 00:00:00.0 | ATT                   | NOT SUBM                    | NOT REF           | 28                            | SUBM                    |                     |
| JONES             | / U/ III                | 00.00.00.0            |                       |                             |                   |                               |                         |                     |
| JONES             | , ADAM                  | 00.00.00.0            | F                     | - Displayin                 | ng rows 1 to      | 1 of 1 🔤 🔤                    |                         |                     |
|                   | licates in Jurisdiction | 00.00.00.0            | 1                     | - Displayin                 | ng rows 1 to      | 1 of 1 🔤 🔤                    | 1                       |                     |
|                   |                         | 0.00.00.0             | 1                     | Displayin                   | ng rows 1 to      | 1 of 1                        |                         |                     |

If it is NOT the same decedent, click on "Create Record" in order to begin entering the information.

| Certificates + Rep  | porting + Help Re       | ferences                 |                       |                             |                   |                               |                        |                     |
|---------------------|-------------------------|--------------------------|-----------------------|-----------------------------|-------------------|-------------------------------|------------------------|---------------------|
| otential Dup        | licate Rec              | a Browser                |                       |                             |                   |                               |                        |                     |
| ential Duplicate    | Recent were foun        | d. The record you sta    | rted may already exis | t. Browse potential duplica | tes below, select | an existing record, or contin | ue the new record usin | g this information: |
| Create Record       | @ Cancel                |                          |                       |                             |                   |                               |                        |                     |
|                     |                         |                          |                       | Displayir                   | ng rows 1 to      | 1 of 1 😐 😐                    |                        |                     |
| Last Name           | ≎First Name             | Date of Death            | Attest Status         | MI Review Status            | ME Status         | Certificate Number            | Record Status          | Amend Status        |
| JONES               | ADAM                    | 2014-12-01<br>00:00:00.0 | ATT                   | NOT SUBM                    | NOT REF           | 28                            | SUBM                   |                     |
|                     |                         |                          |                       | - Displayir                 | ng rows 1 to      | 1 of 1 🔤 🔤                    |                        |                     |
|                     |                         |                          |                       |                             |                   |                               |                        |                     |
| Other Potential Dup | licates in Jurisdiction |                          |                       | ··· ·· (1 of 1)             | 82 81             |                               |                        |                     |
|                     |                         |                          | Name                  | Date of D                   |                   | ≎ Cr                          | eating Organizatio     | <b></b>             |
| 0 Las               | t Name                  | First                    |                       |                             |                   |                               |                        |                     |

#### Entering the Personal Information

3. The <u>Personal Information</u> screen will appear and you can enter the information in the fields. This is the same information that you currently fill out on the existing paper copy of the Death Certificate. Make sure to save the information frequently by clicking the <u>Save [F8]</u> tab at the top of the page.

| Certificates - Reportin                                                                                          | ng ▼ Help References ▼                                                                                                    |              |                             |
|----------------------------------------------------------------------------------------------------|----------------------------------------------------------------------------------------------------|--------------|-----------------------------|
| · Certificate Options                                                                                            | Permit Options      Validation Save [F8]                                                                                                    |              |                             |
| View Status                                                                                                    | Middle Name: ROBERT Last Name: JONES 2. Date of Death: 12/01/2014                                                                                    | 6. Sex: MALE | Certificate: 28 Status: INC |
| Save<br>Grant Access<br>Refer to ME                                                                              | oplicable First Name:                                                                                                    |              |                             |
| Request SSN<br>Verification<br>Authenticate PI                                                                   | bo first marriage First Name:                                                                                                    |              |                             |
| Sign FD<br>Submit MI for SR<br>Review<br>View/Edit Signatures<br>Drop to Paper<br>Print Working Copy             | MALE     *       >D/VVYV:     12001/1952       EARS     *       Years:     82       ess Type:     US STATE       Decedent:     Address       2     * |              |                             |
| 10c. City, Town, or Lo<br>10d. Inside City Limits<br>10e Street Number:<br>10f. Zip Code<br>Personal Information |                                                                                                    |              |                             |

\*\*NOTE: There are minor changes to a few of the fields on the certificate, such as race and education. Click the *p* next to the field and you will be given additional information on how to complete any item.

4. After the information is entered, click on the <u>Validation</u> tab near the top of the page and then on "Validate PI" to check for any errors (it may take a moment for the information to be validated).

| Maryland              | Electroni                         | _<br>ic Death <b>/</b>              | ais       | tr⊿tion System               | <br>Welcome, |                 | <u>Profile</u>   <u>Loqout</u> |
|-----------------------|-----------------------------------|-------------------------------------|-----------|------------------------------|--------------|-----------------|--------------------------------|
| -                     | rting 🔻 Help Referer              |                                     |           |                              |              |                 |                                |
| ▼ Certificate Options | ▼ Permit Options                  | ▼ Validation S                      | [F8]      |                              |              |                 |                                |
| 1. First Name: DONAL  | D Middle Name                     | Validate PI                         | IR        | 2. Date of Death: 11/03/2014 | 6. Sex: MALE | Certificate: 48 | Status: SUBM                   |
| 1. Decedents AK       |                                   | validate MI<br>Validate FD          |           |                              |              |                 |                                |
| If applicable,        | L<br>prior to first marriage<br>P | Validate All<br>Medical Spell Check | iffix: -  | -                            |              |                 |                                |
|                       |                                   |                                     | Suffix: - | -                            |              |                 |                                |
| 5. Social Securit     | y Number 384702744                | 4 🔋                                 |           |                              |              |                 |                                |
| 6. Sex:               | MALE 🖁                            |                                     |           |                              |              |                 |                                |
| 8. Date of Birth:     | мм/орттр: 11/15/197               | 7 ?                                 |           |                              |              |                 |                                |
| 7. Age Type: A        | GE YEARS                          |                                     |           |                              |              |                 |                                |
| 9. Place of Birth.    | Address Type: US ST               | FATE ? State: Florida               |           |                              |              |                 |                                |
| 10a. Usual Residen    | ce of Decedent: Addres            | ss Type: US STATE Stat              | e: Maryla | nd 🕈                         |              |                 |                                |

If any errors are found, they will be listed on the screen in red and should be corrected.

| Certificates * Reporting * Help                                      | onic Death Reg                                                                                         | ration System                         |              |                 |             |
|----------------------------------------------------------------------|----------------------------------------------------------------------------------------------------|---------------------------------------|--------------|-----------------|-------------|
| Cestificate Options - Permit Option                                  | tions + Validation Save [F8]                                                                           |                                       |              |                 |             |
| 1. First Nome: PEANUT Midd                                           | le Name: N KName: BRITTLE                                                                              | 2. Date of Death: 12/04/2014          | 6. Sex: MALE | Certificate: 72 | Status: INC |
| Informant Last Name is require-<br>Informant Middle Name is require  |                                                                                                    |                                       |              |                 |             |
| <ol> <li>Decedents AKA if applicable</li> </ol>                      | red.                                                                                                   | · · · · · · · · · · · · · · · · · · · |              |                 |             |
| Informant Address Type is reas<br>Informant's Relationship direkt 2  | Red.<br>Ski is regimed.<br>First Name:<br>Hiddle Name:                                                 | Suffici                               |              |                 |             |
| Informant Address, Type in cenu<br>Informant's Relationship Street J | ted<br>Rint Legated.<br>First Name:<br>Hidde Name:<br>Hidde Name:<br>Hidde Name:<br>Laet (Birth) Name: | · · · · · · · · · · · · · · · · · · · |              |                 |             |

Once the corrections are made, select "Validate PI" again in order to be sure that all errors have been corrected. The message "Successfully Validated Personal Information" will appear if there are no errors.

|                                 | tronic Death Registr          |                           |                     |                        |
|---------------------------------|-------------------------------|---------------------------|---------------------|------------------------|
| ficates + Reporting + Hel       | References *                  |                           |                     |                        |
| ertificate Options - Permi      | Options + Validation Ave [F8] |                           |                     |                        |
| t Name: ADAM Middle             | ame: ROBERT K Name: JONES 2.  | Date of Death: 12/01/2014 | 6. Sex: MALE Certif | ficate: 28 Status: INC |
| Successfully validated Perse    | al Information.               |                           |                     |                        |
|                                 |                               |                           |                     |                        |
| Decedents AKA if applicable     | First Name:                   | 2                         |                     |                        |
| Contraction of the second       | Middle Name:                  |                           |                     |                        |
|                                 | Last Name:                    | Suffix: 🔻                 |                     |                        |
| If applicable, prior to first n | irriage First Name:           |                           |                     |                        |
|                                 | Middle Name:                  |                           |                     |                        |
|                                 | Last (Birth) Name:            | Suffix: 🔻                 |                     |                        |
| Social Security Number          | 3456879 7                     |                           |                     |                        |
| Sex:                            | IALE • 7                      |                           |                     |                        |
| Date of Birth:(www.bb/mm)       | 01/1952 🛛 🖉                   |                           |                     |                        |
| Age Type: AGE YEA               | S 🔻 🐉 Years: 62               |                           |                     |                        |
| Place of Birth. Address Type    | US STATE . State: Mary        | land V                    |                     |                        |

#### Entering the Funeral Director Information

5. Go to the <u>Funeral Director</u> tab near the bottom of the page and enter the required information.

| st Name: ADAM Middle Name            | ROBERT Last Name: JONE            | S 2. Date of Death: 12/01/2014 | 6. Sex: MALE    | Certificate: 28 Status: INC |
|--------------------------------------|-----------------------------------|--------------------------------|-----------------|-----------------------------|
| 1a. Method of Disposition:           | -                                 |                                |                 |                             |
|                                      | Donation Entombment Ren           | noval from State               |                 |                             |
| Other (please specify):              |                                   |                                |                 |                             |
| b. Place of Disposition (Name of cen | netery, crematory or other place) |                                | 7               |                             |
| c. Date of Disposition:(mybb/ww)-    |                                   | C 7                            |                 |                             |
| d. Address Type:                     | * 7                               |                                |                 |                             |
| Street Number:                       |                                   | Street Name:                   | Apt/Suite/Unit: |                             |
| City, Town:                          |                                   |                                |                 |                             |
|                                      | -                                 |                                |                 |                             |
| Zip Code                             | 5                                 |                                |                 |                             |
| Zip Code                             |                                   | 9                              |                 |                             |
|                                      | •                                 | <b>0</b>                       |                 |                             |
| . Funeral Facility Name:             | •                                 | S Name:                        | Apt/Suite/Unit: |                             |

When all of the information on this tab has been entered, click on the <u>Validation</u> tab near the top of the page and then on "Validate FD" to check for any errors (you may have to wait a moment for the information to be validated).

| Certificates * Report | ong + Help Referen    | 085 *           |              |              |   |                 |              |            |
|-----------------------|-----------------------|-----------------|--------------|--------------|---|-----------------|--------------|------------|
| Certificate Options   | * Permit Options      | * Validation    | Save [F8]    |              | _ |                 |              |            |
| First Name: PEANUT    | Middle Name           | Validate PI     | THE          | 2. Date of D |   |                 | 6. Sex: MALE | Certificat |
| 21a. Method of Disp   | sition:               | Validate MI     |              |              |   |                 |              |            |
| Burial Cremation Dor  |                       | Validate FD     | moyal        | from State   |   |                 |              |            |
|                       |                       | Validate All    |              |              |   |                 |              |            |
| 21b. Place of Dispos  | tion (Name of cemeter | Medical Spell ( | heck o HIGH  | ER WAVES     | 1 |                 |              |            |
| 21c. Date of Disposit | boni malamini         |                 | 12/4/20      | 114 0 7      |   |                 |              |            |
| 21d. Address Type:    | US STATE              | 7 State         | Louisiana    |              |   |                 |              |            |
| Street Number:        | 83787                 |                 | Street Name: | MAIN STREET  |   | Apt/Suite/Unit: |              |            |
| City, Town:           | new orleans           |                 |              |              |   |                 |              |            |
| Zip Code              | 28734                 |                 |              |              |   |                 |              |            |

Any errors found will be listed on the screen and should be corrected. The "Validate FD" button should be clicked again to be sure there that all errors have been corrected. The message "Successfully Validated Funeral Director Information" will appear once the information has been validated. Remember to click on the <u>Save[F8]</u> tab in order to save the record.

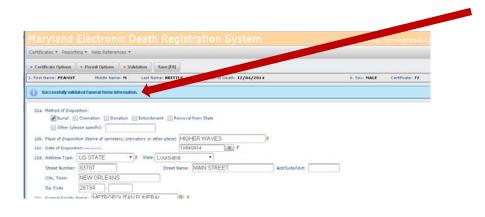

#### Transcribing the Medical Certifier Information

In order to enter (or transcribe) the medical information provided by the Medical Certifier, you will need the information from the Medical Information portion of the triplicate paper certificate, including the signature of the Medical Certifier.

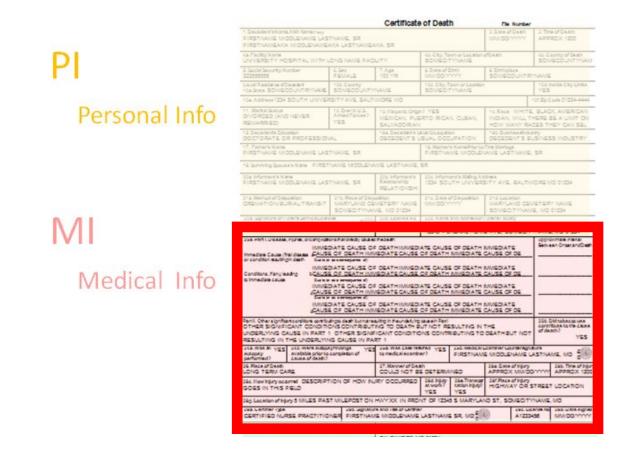

This information needs to be scanned into your computer and saved as a pdf file (see the section *Getting Started with EDRS*, page 3).

6. To begin transcribing the Medical Certifier information, click on <u>Certificate Options</u> and then "Transcribe Certificate":

| Certificate Options  | Permit Options     Validation   | Save [F8] |                         |           |              |                 |            |
|----------------------|---------------------------------|-----------|-------------------------|-----------|--------------|-----------------|------------|
| iew Status           | Middle Name: BROWN Last M       | 2. Da     | te of Death: 12/04/2014 |           | 6. Sex: MALE | Certificate: 63 | Status: IN |
| ive                  | Olicable and Name:              |           |                         | 7         |              |                 |            |
| anscribe Certificate | Middle Name:                    |           |                         |           |              |                 |            |
| andon Certificate    | Last Name:                      |           |                         | Suffix: Y |              |                 |            |
| ant Access           |                                 |           |                         | Sumx: ·   |              |                 |            |
| fer to ME            | to first marriage First Name:   |           |                         |           |              |                 |            |
| quest SSN            | Middle Name:                    |           |                         |           |              |                 |            |
| erification          | Last (Birth) Name:              |           |                         | Suffix: * |              |                 |            |
| uthenticate PI       | sber 7                          |           |                         |           |              |                 |            |
| gn FD                | MALE                            | • 9       |                         |           |              |                 |            |
| ubmit MI for SR      | www. ( ( ) )                    | ,         |                         |           |              |                 |            |
| eview                | • 2                             |           |                         |           |              |                 |            |
| dit Decedent Name    |                                 | • •       |                         |           |              |                 |            |
| dit Date of Death    | ess Type:                       | • P       |                         |           |              |                 |            |
| iew/Edit Signatures  | nber of years living in the US: |           | 7                       |           |              |                 |            |
| rop to Paper         | Decedent: Address Type:         | •         |                         |           |              |                 |            |
| rint Working Copy    |                                 | 7         |                         |           |              |                 |            |

- 7. Before entering any information, the system requires you to make the following assurances:
  - You will enter all data provided by the Medical Certifier;
  - You will scan and attach the paper copy Certificate provided by the Medical Certifier;
  - You will retain the original copy of the paper Certificate for 60 days; and
  - You will provide the original copy of the paper to the Division of Vital Records upon request.

Check the box "Yes" to indicate that you agree to these terms and then click on "Choose File."

| Certificates 👻 Reportin                                                           | ng * Help References                                                                                                    | •                                                                                                 |                                                                                                    |                                           |                       |                       |
|-----------------------------------------------------------------------------------|----------------------------------------------------------------------------------------------------|---------------------------------------------------------------------------------------------------|----------------------------------------------------------------------------------------------------|-------------------------------------------|-----------------------|-----------------------|
| ranscribe Certi                                                                   | ficate                                                                                                    |                                                                                                   |                                                                                                    |                                           |                       |                       |
| begin transcribing a p                                                            | aper certificate, select                                                                                                    | the scanned certification of                                                                      | odf and click continue.                                                                                                    |                                           |                       |                       |
| First Name: ADAM                                                                  | Middle Name: B                                                                                                    | Last # JONES                                                                                      | 2. Date of Death: 12/01/2014                                                                                                    | 6. Sex: MALE                              | Certificate: 60       | Status: INC           |
| I, SCOTT RUDDICK, or<br>transit permits from my                                   |                                                                                                    | death certificate from the Me                                                                     | dical Certifier for ADAM JONES. I agree to perform the following and it                                                         | I do not perform any one of the below     | requirements, my priv | leges to print burial |
| transit permits from my<br>• ENTER into Ma<br>• SCAN and AT                       | location with the worked.<br>ryle checkronic Death F<br>in the paper death certif                                                                | Registration System (EDRS) i<br>licate completed by the Medi                                      | all information that the Medical Certifier is required to provide on the ce<br>cal Certifier to the EDRS record;                |                                           |                       |                       |
| transit permits from my     ENTER into Ma     SCAN and AT     SUBMIT              | location with a woked.<br>Interpretent control to be the paper death certify<br>y competed electronic reco                                       | Registration System (EDRS)                                                                        | all information that the Medical Certifier is required to provide on the ce<br>cal Certifier to the EDRS record;<br>cords, and, | ertificate of death, pursuant to Md. Heal |                       |                       |
| transit permits from my<br>• ENTER into Ma<br>• SCAN and AT<br>• SUBMIT           | location with a woked.<br>Interpretent control to be the paper death certify<br>y competed electronic reco                                       | Registration System (EDRS) i<br>licate completed by the Media<br>and to the Division of Vital Re- | all information that the Medical Certifier is required to provide on the ce<br>cal Certifier to the EDRS record;<br>cords, and, | ertificate of death, pursuant to Md. Heal |                       |                       |
| transit permits from my<br>ENTER into Ma<br>SCAN and AT<br>SUBMIT<br>BET one only | location with a coked.<br>ryle new rectronic Death F<br>particle paper death certif<br>y competed electronic reco<br>ginal copy of the paper dea | Registration System (EDRS) i<br>licate completed by the Media<br>and to the Division of Vital Re- | all information that the Medical Certifier is required to provide on the ce<br>cal Certifier to the EDRS record;<br>cords, and, | ertificate of death, pursuant to Md. Heal |                       |                       |

Select the file containing the scanned copy of the certificate provided by the Medical Certifier and click "Open."

| ryland Electronic De                                                                                                    | eath Regist                            | ration Syster         | ທັ welcome, <mark>TWO MORTIC</mark> | IAN   <u>Profile</u>   <u>Logo</u> | ut |
|----------------------------------------------------------------------------------------------------|----------------------------------------|-----------------------|-------------------------------------|------------------------------------|----|
| Certificates - Reporting - Help References -                                                                                                    |                                        |                       |                                     |                                    |    |
| Transcribe Certificate                                                                                                    |                                        |                       |                                     |                                    |    |
| To begin transcribing a paper certificate, select                                                                                                    | the scanned certificate .pd            | f and click continue. |                                     | ×                                  |    |
| 1. First Name: SMITTY Middle Name: SMYTE                                                                                                    | G → Helen                              | · 2014_cases          | - 4 Search                          | 2014_cases                         |    |
| I, TWO MORTICIAN, confirm receipt of the paper                                                                                                    | Organize 🔻 New fold                    | ler                   |                                     | := • 🔟 🔞                           | ]  |
| the below requirements, my privileges to print bu<br>• ENTER into Maryland's Electronic Death                                                                          | ☆ Favorites                            | Name                  | Date modified                       | Type Siz                           | e  |
| Md. Health-General Code Ann. §4-212 (b<br>SCAN and ATTACH the paper death cert<br>SUBMIT the fully competed electronic red<br>RETAIN the original copy of the paper de | E Desktop                              | z smiley_12062014     | 8/2/2012 2:53 PM                    | Adobe Acrobat D                    |    |
| Records.                                                                                                    | 🕞 Libraries<br>輚 Homegroup             |                       |                                     |                                    |    |
| Ves                                                                                                    | B Helen                                |                       |                                     |                                    |    |
| Scanned Certificate (.pdf): Choose File N                                                                                                    | 📑 Floppy Disk Dri                      |                       |                                     |                                    |    |
| Continue O Cancel                                                                                                    | 🚢 Local Disk (C:)<br>👝 Local Disk (D:) |                       |                                     |                                    |    |
|                                                                                                    | DVD/CD-RW D                            |                       |                                     |                                    |    |
|                                                                                                    | Network                                |                       |                                     |                                    |    |
|                                                                                                    | -                                      | •                     |                                     |                                    |    |
|                                                                                                    | Filer                                  | name: smiley_12062014 | ✓ All Files                         | Cancel                             |    |
| 🕘 Electronic Death Repptx 🎽 🊹 fwdher                                                                                                    |                                        |                       | Open                                | Cancel                             |    |

You can verify that the correct file has been chosen by looking next to the "Choose File" button. Next, click "Continue."

| ryland Electronic Death Registration System web                                                                                                    |                           |            |
|----------------------------------------------------------------------------------------------------|---------------------------|------------|
| Certificates   Reporting  Help References                                                                                                    |                           |            |
| Transcribe Certificate                                                                                                    |                           |            |
| To begin transcribing a paper certificate, select the scanned certificate .pdf and click continue.           1. First Name: SMITTY         Middle Name: SMYTE         Last Name: SMILEY         2. Date of Death: 12/06/2014                                                                                                    | 6. Sex: MALE              | Certifi    |
| <ul> <li>I, TWO MORTICIAN, confirm receipt of the paper death certificate from the Medical Certifier for SMITTY SMILEY. I agree to perfut the below requirements, my privileges to print burial transit permits from my location will be revoked.</li> <li>ENTER into Maryland's Electronic Death Registration System (EDRS) all information that the Medical Certifier is require Mu. Health-Ceneral Code Ann. §4-21 (b);</li> <li>SCAN and ATTACH the paper death certificate completed by the Medical Certifier to the EDRS record;</li> <li>SUBMIT the fully competed electronic record to the Division of Yital Records, and;</li> <li>RETAIN the original copy of the paper death certificate completed by the Medical Certifier for 60 days, and upon requere Records.</li> <li>Yes</li> <li>Scanned Certificate (.pdf): Choose File smiley_12062014.pdf</li> </ul> | ed to provide on the cert | tificate ( |
| ✓ Continue                                                                                                    |                           |            |

8. When you see the message "Successfully started transcribe for certificate," the <u>Medical</u> <u>Information</u> tab will be open. Enter the medical information from the triplicate paper certificate provided by the Medical Certifier <u>exactly as reported on the paper copy certificate signed by</u> <u>the Medical Certifier</u>.

| rtificate Options               |                                 |                      |                          |                 |                      |               |
|---------------------------------|---------------------------------|----------------------|--------------------------|-----------------|----------------------|---------------|
| 200000988500988                 |                                 | Validation Save [F8] |                          |                 |                      |               |
| Name: ADAM                      | Middle Name: B                  | Last Name: JONES     | one of Death: 12/01/2014 | 6. Sex: M       | IALE Certificate: 60 | 0 Status: INC |
| Successfully star               | ted transcribe for certificate. |                      |                          |                 |                      |               |
|                                 |                                 |                      |                          |                 |                      |               |
| Decedent's Lega                 | First Name: ADAM 💈              |                      |                          |                 |                      |               |
|                                 | Middle Name: B                  |                      |                          |                 |                      |               |
|                                 | Last Name: JONES                | Suffix:              |                          |                 |                      |               |
| Date of Death (M                | IM/DD/YYYY): 12/01/201          | 4 7                  |                          |                 |                      |               |
| Time of Death:                  | 0100 🏅                          |                      |                          |                 |                      |               |
| County of Death                 | BALTIMORE                       | · ·                  |                          |                 |                      |               |
| Place of Death:                 |                                 |                      | • 2                      |                 |                      |               |
| Medical Facility                | •                               |                      |                          |                 |                      |               |
| Medical Facility:               |                                 | 0                    |                          |                 |                      |               |
| Facility Name (if               | not institution, give street ar | nd number):          |                          | 1               |                      |               |
|                                 |                                 |                      | Street Name:             | Apt/Suite/Unit: |                      |               |
| Street Number:                  |                                 |                      |                          |                 |                      |               |
| Street Number:<br>City or Town: |                                 | 7                    |                          |                 |                      |               |

9. Check that all of the information on the <u>Medical Information</u> tab is correct by clicking on the <u>Validation</u> tab and then "Validate MI."

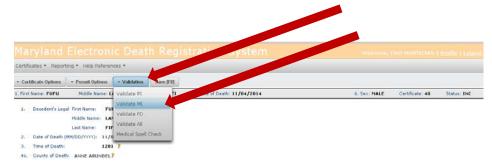

10. Once you have entered and validated the information, click on <u>Certificate Options</u> and then "Complete Transcribe Certificate."

|                      | Electronic Detter Registration Systemeters  |                 |                            |
|----------------------|---------------------------------------------|-----------------|----------------------------|
| ates 👻 Reportir      | ng • Help D                                 |                 |                            |
| ficate Options       | Permit Options     Yalidation               |                 |                            |
| tatus                | Middle Name: 8 2. Date of Death: 12/01/2014 | 6. Sex: MALE    | Certificate: 60 Status: IM |
|                      | or certificate.                             |                 |                            |
| te Transcribe<br>ate |                                             |                 |                            |
| in Certificate       | irst Name: ADAM 7                           |                 |                            |
| kccess               | fiddle Name: B                              |                 |                            |
| o ME                 | ast Name: JONES Suffix:                     |                 |                            |
| t SSN                | DD/YYYY): 12/01/2014 7                      |                 |                            |
| tion                 | 0100 7                                      |                 |                            |
| ticate PI            | BALTIMORE                                   |                 |                            |
| )                    | * *                                         |                 |                            |
| cedent Name          | *                                           |                 |                            |
| te of Death          | t institution, give street and number):     | 7               |                            |
| dit Signatures       | Street Name:                                | Apt/Suite/Unit: |                            |
| orking Copy          | 1                                           |                 |                            |
| Zip Code             |                                             |                 |                            |

11. The next screen will require you to make the following assurances regarding the Medical Certifier information that you entered and to add information about the Medical Certifier:

- Attest that all information provided by the Medical Certifier has been entered into EDRS as provided on the death certificate;
- Understand that the ability to print a Burial Transit Permit at my location is a privilege and can be revoked at any time, if incomplete or inaccurate information is knowingly submitted; and
- Understand that a person who willfully enters false information onto a certificate of death through EDRS is guilty of a misdemeanor and, upon conviction, is subject to a monetary penalty pursuant to MD. Health-General Code Ann. §4-227(1).

Check the box "Yes" to indicate that you agree to these terms, complete the required information, and then click "Continue."

|                                                             | ficate Complete          | 3                          |                              |              |                 |            |
|-------------------------------------------------------------|--------------------------|----------------------------|------------------------------|--------------|-----------------|------------|
| omplete transcribing                                        | g a paper certificate, e | nter the certifier informa | tion and click Continue.     |              |                 |            |
| First Name: ADAM                                            | Middle Name: B           | Last Name: JONES           | 2. Date of Death: 12/01/2014 | 6. Sex: MALE | Certificate: 60 | Status: IN |
|                                                             | Certi                    | fier                       |                              |              |                 |            |
|                                                             | Certi                    | fier                       |                              |              |                 |            |
|                                                             |                          |                            |                              |              |                 |            |
| *First Name:                                                |                          |                            |                              |              |                 |            |
| Middle Name:                                                |                          |                            |                              |              |                 |            |
| Middle Name:<br>*Last Name:                                 |                          |                            |                              |              |                 |            |
| Middle Name:<br>*Last Name:<br>Suffix:                      |                          |                            |                              |              |                 |            |
| Middle Name:<br>*Last Name:<br>Suffix:<br>Degree:           |                          |                            |                              |              |                 |            |
| Middle Name:<br>*Last Name:<br>Suffix:                      | - •                      |                            |                              |              |                 |            |
| Middle Name:<br>*Last Name:<br>Suffix:<br>Degree:<br>Title: | - •                      |                            |                              |              |                 |            |
| Middle Name:<br>*Last Name:<br>Suffix:<br>Degree:<br>Title: | -                        |                            |                              |              |                 |            |

12. The following screen will appear, indicating that the transcription has been successfully completed.

| ertificates 👻 Rep            | orting + Help References +                                                                                                    |                                                  |                    |
|------------------------------|----------------------------------------------------------------------------------------------------|--------------------------------------------------|--------------------|
| Certificate Option           | is + Permit Options + Validation Save [F8]                                                                                                    |                                                  |                    |
| First Name: ADAM             | Middle Name: B Last Name: JONES 2. Date of 12/01/2014                                                                                                    | 6. Sex: MALE Certificate:                        | 60 Status: INC     |
| 3 Successfully               | completed transcribe for certificate.                                                                                                    |                                                  |                    |
| 1. Decedent's l              | egal First Name: ADAM 🌮                                                                                                    |                                                  |                    |
|                              | Middle Name: B                                                                                                    |                                                  |                    |
|                              | Last Name: JONES Suffix:                                                                                                    |                                                  |                    |
| 2. Date of Deat              | h (MM/DD/YYYY): 12/01/2014 🐉                                                                                                    |                                                  |                    |
| 3. Time of Dear              | h: 0100 🌮                                                                                                    |                                                  |                    |
| 4c. County of De             | eath: BALTIMORE ?                                                                                                    |                                                  |                    |
| 26. Place of Dea             | th: <b>?</b>                                                                                                    |                                                  |                    |
| Medical Faci                 | ity:                                                                                                    |                                                  |                    |
| 4a. Facility Nam             | e (if not institution, give street and number): 7                                                                                                    |                                                  |                    |
| Street Numb                  |                                                                                                    |                                                  |                    |
| 4b. City or Town<br>Zip Code |                                                                                                    |                                                  |                    |
| 23a. Part I                  |                                                                                                    |                                                  |                    |
|                              | the <u>chain of events</u> - disease, injuries, or complications - that directly caused the death, DO NOT<br>icular fibrillation, without showing the etiology. DO NOT ABBREVIATE. Enter only one cause on a |                                                  | Betwwen            |
| Add a                        | additional lines if necessary.                                                                                                    |                                                  | Onset and<br>Death |
| Imm                          | ediate Cause (Final disease Or condition resulting in death)                                                                                                    | a. 🍞                                             | STA DOUGH          |
| 1 2000                       |                                                                                                    | Due to (or as a consequence of):                 |                    |
| Seou<br>ersonal Informatic   | entially list conditions, if any, leading to the cause listed on line a.<br>n Medical Information Funeral Director Certificate View                                                                          | <li>b.<br/>Due to (or as a consequence of):</li> |                    |
| stastian diformatio          | The second internation of second Celuicate view                                                                                                    | even to for up a contreductive off.              |                    |

#### Final Check of the Data

13. You should do a final check of all of the information on the Certificate by clicking on the <u>Validation</u> tab and then "Validate All."

|    |          |                     |                           | eath Regis            | stration S, scem         |              |                                         |
|----|----------|---------------------|---------------------------|-----------------------|--------------------------|--------------|-----------------------------------------|
|    | Certific | cates 🔻 Reportin    | g 🔻 Help Reference        | 25 ▼                  |                          |              |                                         |
|    | ▼ Cert   | tificate Options    | ▼ Permit Options          | ✓ Validation Save     | [F8]                     |              |                                         |
| li | 1. First | Name: SMITTY        | Middle Name: <b>SMYTE</b> | Validate PI           | ate of Death: 12/06/2014 | 6. Sex: MALE | Certificate: <b>75</b> Status: <b>I</b> |
| l  | •        | Successfully valid  | ated Medical Informa      | Validate MI           |                          |              |                                         |
| l  |          | ,,                  |                           | Validate FD           |                          |              |                                         |
| l  |          | Decedent's Local    | First Name: SMI           | Validate All          |                          |              |                                         |
| l  | 1.       | Decedent's Legal    | Middle Name: SMY          | Medical Spell Check   |                          |              |                                         |
| l  |          |                     | Last Name: SMI            |                       | -                        |              |                                         |
| l  | 2.       | Date of Death (MI   | M/DD/YYYY): 12/06         |                       |                          |              |                                         |
| l  | 3.       | Time of Death:      | 0938                      |                       |                          |              |                                         |
| l  | 4c.      | County of Death:    | HOWARD                    | <b>v</b> 2            |                          |              |                                         |
| l  | 26.      | Place of Death:     | INPATIENT                 |                       | ₹ 2                      |              |                                         |
|    |          | Medical Facility:   | HOWARD COL                | JNTY GENERAL HO       | SPITAL •                 |              |                                         |
|    | 4a.      | Facility Name (if r | not institution, give st  | reet and number): HOW | ARD COUNTY GENERAL HOS   | SPITAL 🕴     |                                         |
|    |          | Street Number:      | 5755                      |                       | Street Name: CEDAR LAN   | Apt/Su       | uite/Unit:                              |

Any errors found will be listed on the screen and should be corrected. The "Validate All" button should be clicked again to be sure that all errors have been corrected. The message "Successfully Validated all Certificate Information" will appear once the information has been validated. Remember to click on the <u>Save[F8]</u> tab in order to save the record as you go.

|             |                                       |                                 |             | th Re               | gistra                            | ation                    |                  | ystem                          |   |              |                 |           | out |
|-------------|---------------------------------------|---------------------------------|-------------|---------------------|-----------------------------------|--------------------------|------------------|--------------------------------|---|--------------|-----------------|-----------|-----|
| Certifica   | ates 🔻 Reportir                       | ng 🔻 Help Refe                  | rences 🔻    |                     |                                   |                          |                  |                                |   |              |                 |           |     |
| ▼ Certi     | ficate Options                        | ▼ Permit Optio                  | ons 💌       | W auon              | Save [F8]                         |                          |                  |                                |   |              |                 |           |     |
| 1. First M  | Name: SMITTY                          | Middle Name: S                  | Las         | st Name: <b>SMI</b> | LEY 2. Date                       | of Death: 12             | /06/             | 2014                           |   | 6. Sex: MALE | Certificate: 75 | Status: I | INC |
| <b>()</b> s | uccessfully valid                     | lated all Certifica             | ate Informa | ation.              |                                   |                          |                  |                                |   |              |                 |           |     |
|             |                                       |                                 |             |                     |                                   |                          |                  |                                |   |              |                 |           |     |
| Cert        | tificate Vie                          | w                               |             |                     |                                   |                          |                  |                                |   |              |                 |           |     |
| E           | nlarge Redu                           | ce                              |             |                     |                                   |                          |                  |                                |   |              |                 |           |     |
|             | 1                                     |                                 |             |                     |                                   |                          |                  |                                |   |              |                 |           |     |
|             |                                       |                                 |             |                     |                                   |                          |                  |                                |   |              |                 |           |     |
|             |                                       |                                 |             |                     |                                   |                          |                  |                                |   |              |                 |           |     |
|             |                                       |                                 |             |                     |                                   |                          |                  |                                |   |              |                 |           |     |
|             | Printed on 12/0                       | 6/2014 12:20:05                 |             | Certificate         | of Death Prin                     | ted By MORTICI/<br>File  | N, TWO<br>Number | D (FDIR2)                      | _ |              |                 |           |     |
|             | 1. Decedent's Nan<br>SMITTY SMYT      | ne, AKA Name (Fany)<br>E SMILEY |             |                     |                                   | 2. Date of 0<br>12/06/20 |                  | 3. Time of Death<br>0938       |   |              |                 |           |     |
|             | 4a. Facility Name<br>HOWARD COL       | JNTY GENERAL HOSE               | PITAL       |                     | 4b. City, Town or Loc<br>COLUMBIA | ation of Death           |                  | 4c. County of Death<br>HOWARD  | _ |              |                 |           |     |
|             | 5. Social Security<br>374827837       | Number 6.<br>M                  | Sex         | 7. Age<br>28 YR     | 8. Date of Birth<br>07/14/1986    | 9. Birthplar<br>KENTUC   | ж<br>КҮ          |                                |   |              |                 |           |     |
|             | Usual Residence of<br>10a.State FLORI | Decedent 10<br>DA               | b. County   |                     | 10c. City, Town or Lo<br>ORLANDO  | cation                   |                  | 10d. Inside City Limits?<br>NO |   |              |                 |           |     |
| Person      | al Information                        | Medical Inform                  | nation      | Funeral Direc       | ctor Certi                        | ficate View              |                  | 10f. Zip Code 21234            | _ |              |                 |           |     |

Authenticating Personal Information

14. At this point, you are able to authenticate the <u>Personal Information</u> you have entered by clicking on the <u>Certificate Options</u> tab and then "Authenticate PI."

|                             | Electropic death Registration System                             |              |                             |
|-----------------------------|------------------------------------------------------------------|--------------|-----------------------------|
| Certificates + Reporti      | ng 🔻 🗠 kolerences 🛪                                              |              |                             |
| - Certificate Options       | + Permit Options + Validation Save (F8]                          |              |                             |
| View Status                 | Middle Name: ROBERT Last Name: 2015 2. Date of Death: 12/01/2014 | 6. Sex: MALE | Certificate: 28 Status: INC |
| Save                        | oplicable First Name: 7                                          |              |                             |
| Grant Access                | Middle                                                           |              |                             |
| Refer to ME                 | Name: Suffix: - V                                                |              |                             |
| Request SSN<br>/erification | o first usge First Name: 2<br>Middle Name:                       |              |                             |
| Authenticate PI             | Last (Birth) Name: Suffix: - •                                   |              |                             |
| Sign FD                     | MALE                                                             |              |                             |
| Submit MI for SR<br>Review  | 20/YYYY): 12/01/1952 0 7                                         |              |                             |
| View/Edit Signatures        | TEARS Vears: 62                                                  |              |                             |
| Drop to Paper               | ess Type: US STATE 🔻 🔋 State: Maryland 💌                         |              |                             |
| Print Working Copy          | Decedent: Address Type: US STATE State:                          |              |                             |
| 10c. City, Town, or Lo      | cation WESTMINSTER ?                                             |              |                             |
| 10d. Inside City Limit      | NO 🔻 🍸                                                           |              |                             |
| 10e Street Number:          | 123 Street Name: MAIN ST. Apt/Suite/Unit: 158                    |              |                             |

15. The following screen will appear requiring you to confirm that the Personal Information data is complete and accurate to the best of your knowledge. Check the box "Yes" and then click on "Continue."

| Certificates + Report                              | ting • Help References •             |                              |                                                                          |                                     |                     |                |
|----------------------------------------------------|--------------------------------------|------------------------------|--------------------------------------------------------------------------|-------------------------------------|---------------------|----------------|
| uthenticate Pe                                     | ersonal Information                  |                              |                                                                          |                                     |                     |                |
| o authenticate the Per<br>alidation, you will retu |                                      |                              | information and click Continue. This will lock the Person<br>problem(s). | al Information fields. If the recor | ds fails the Person | al Information |
| 1. First Name: ADAM                                | Middle me: ROBERT                    | Last Name: JONES             | 2. Date of Death: 12/01/2014                                             | 6. Sex: MALE                        | Certificate: 28     | Status: INC    |
|                                                    |                                      |                              |                                                                          |                                     |                     |                |
|                                                    |                                      |                              |                                                                          |                                     |                     |                |
| I, SCOTT PLACE, OK, O                              | confirm the careersonal information  | data is complete and accur   | rate to the best of my knowledge.                                        |                                     |                     |                |
| I, SCOTT DIE LOK, I                                | confirm the set Personal Information | data is complete and accur   | rate to the best of my knowledge:                                        |                                     |                     |                |
| Ves Yes                                            |                                      | data is complete and accur   | rate to the best of my knowledge:                                        |                                     |                     |                |
| Ves Yes                                            |                                      | data is complete and accur   | rate to the best of my knowledge:                                        |                                     |                     |                |
| Ves Yes                                            |                                      | data is complete and accur   | rate to the best of my knowledge:<br>MD-EDRS 2015                        |                                     |                     |                |
| Ves Yes                                            |                                      | I data is complete and accur |                                                                          |                                     |                     |                |
| Ves Yes                                            |                                      | data is complete and accur   | MD-EDRS 2015                                                             |                                     |                     |                |

You will see a message that the Personal Information has been successfully authenticated.

| ylar     | nd Electronic I                        | Death Re                                  |                   | on System     |              |                 | <u>le   Logout</u> |
|----------|----------------------------------------|-------------------------------------------|-------------------|---------------|--------------|-----------------|--------------------|
| Certifie | cates 🔻 Reporting 👻 Help Refere        | ences 🔻                                   |                   |               |              |                 |                    |
| ▼ Cer    | tificate Options 🛛 👻 Permit Option     | validation                                | Save [F8]         |               |              |                 |                    |
| 1. First | Name: SMITTY Middle Name: SM           | YTE Last Name: SMII                       | EY Jate of Deat   | h: 12/06/2014 | 6. Sex: MALE | Certificate: 75 | Status: INC        |
| 0        | Successfully authenticated Person      | al Information.                           |                   |               |              |                 |                    |
| 1.       | Decedents AKA if applicable            | First Name:<br>Middle Name:               | 7                 |               |              |                 |                    |
|          | If applicable, prior to first marriage | Last Name:<br>First Name:<br>Middle Name: | Suffix:           |               |              |                 |                    |
|          |                                        | Last (Birth) Name:                        | Suffix:           |               |              |                 |                    |
| 5.       | Social Security Number 3748278         | 337 🦻                                     |                   |               |              |                 |                    |
| 6.       | Sex: MALE ?                            |                                           |                   |               |              |                 |                    |
| 8.       | Date of Birth: (MM/DD/YYYY): 07/14/1   | 1986 💈                                    |                   |               |              |                 |                    |
| 7.       | Age Type: AGE YEARS 🖡                  |                                           |                   |               |              |                 |                    |
| 9.       | Place of Birth. Address Type: US       | STATE 7 State: Ken                        | tucky             |               |              |                 |                    |
| 10a.     | . Usual Residence of Decedent: Addr    | ess Type: US STATE                        | State: Florida 🕇  |               |              |                 |                    |
| 10b      | . County: SEMINOLE 💈                   |                                           |                   |               |              |                 |                    |
| 10c.     | . City, Town, or Location ORLAND       | 0 💈                                       |                   |               |              |                 |                    |
| Perso    | nal Information Medical Informa        | tion Funeral Direc                        | tor Certificate V | lew /Lisite   |              |                 |                    |

### Signing the Certificate

16. Sign the record as the Funeral Director by clicking on <u>Certificate Options</u> and then "Sign FD."

| Certificates - Reportir             | ig • Held strences •                                                                     |              |                             |
|-------------------------------------|------------------------------------------------------------------------------------------|--------------|-----------------------------|
| - Certificate Options               | Permit Options - Validation Save [F8]                                                    |              |                             |
| View Status                         | Middle Name: ROBERT Last Name NES 2. Date of Death: 12/01/2014                           | 6. Sex: MALE | Certificate: 28 Status: INC |
| Save                                | pplicable First Name 7                                                                   |              |                             |
| Grant Access                        | Middle e:<br>Name: Suffix:                                                               |              |                             |
| Refer to ME                         | to first up ge First Name: 🔰                                                             |              |                             |
| Request SSN<br>Verification         | Middle Name:<br>Last (Birth) Name: Suffix:                                               |              |                             |
| Sign FD                             | aber 123456879 7                                                                         |              |                             |
| Submit MI for SR<br>teview          | MALE?<br>>D/YYYY): 12/01/1952 7                                                          |              |                             |
| view/Edit Signatures                | TEARS 7                                                                                  |              |                             |
| Drop to Paper<br>Print Working Copy | ess Type: US STATE 7 State: Maryland<br>Decedent: Address Type: US STATE State: 7<br>L 7 |              |                             |
| 10c. City, Town, or Lo              | cation WESTMINSTER 7                                                                     |              |                             |
| 10d. Inside City Limits             | : NO 7                                                                                   |              |                             |
| 10e Street Number:<br>10f. Zip Code | 123 ? Street Name: MAIN ST. Apt/Suite/Unit: 158 21111 · ?                                |              |                             |
| 11. Marital Status:                 | 7                                                                                        |              |                             |

The following screen will appear. Check the box "Yes" and click on "Continue."

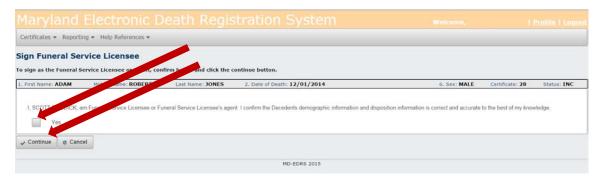

You will receive a message that the Certificate was successfully signed.

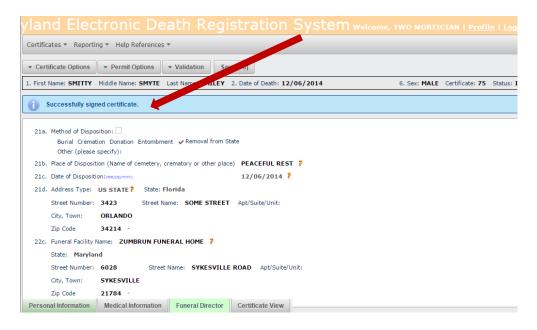

Printing a Working Copy of the Certificate

17. Print out a final working copy of the Certificate by clicking on <u>Certificate Options</u> and then "Print Working Copy."

| Save inst Name: ADAM ?<br>inst Name: ADAM ?<br>inst Name: ADAM ?<br>inst Name: JONES Suffix:<br>Refer to ME<br>DD/YYYY): 12/01/2014 ?<br>DD/YYYY): 12/01/2014 ?<br>OI00 7<br>Verification<br>CAROUNE *?<br>Attest Certifier<br>INFATIENT<br>CAROUNE *?<br>Suffix:<br>CAROUNE *?<br>Institution, give street and number): *?<br>Suffix: Apt/Suite/Umit: **<br>Edit Decedent Name<br>Edit Decedent Name<br>Edit Deto of Death<br>View/Edit Signatures<br>Drop to Paper<br>Institution, give street, or complications - that directly caused the death, DO NOT enter terminal events (mode of dying), such as cardiac arrest, respiratory<br>Interval<br>Between Origet and<br>Drep to Paper<br>Interval Institution, without showing the etiology. DO NOT ABBREVIATE. Enter only one cause on a line<br>Drint Working Copy<br>Intervalse (Final disease Or condition resulting in death)<br>Approximate Interval<br>Detween Origet and<br>Death                                                                                                    |                        | Electronic death Registration Sy                            |                 |                                                          | FIER   Profile   Los |
|----------------------------------------------------------------------------------------------------|------------------------|-------------------------------------------------------------|-----------------|----------------------------------------------------------|----------------------|
| Mddle Name: ROBERT       Last Name: JONES       2. Date of Death: 12/01/2014       6. Sex: MALE       Certificate: 28       State         Save       irst Name:       ADAM       *         Madde Name: ROBERT       irst Name:       ADAM       *         Standon Certificate       irst Name:       ROBERT       irst Name:       ODI         Srant Access       irst Name:       DOINES       Suffix:       -         Refer to ME       DD/YYYY:       12/01/2014       *       *       *         Mtest SSN       CAROLINE       Institution, give street and number):       *       *       *         View       Institution, give street and number):       *       *       *       *       *         Caroline of Death       -       -       *       Approximate       *       *       *         Mint MI for SR.       unstitution, give street and number):       *       *       *       *       *       *       *         View       of Death       -       *       *       *       *       *       *       *       *       *       *       *       *       *       *       *       *       *       *       *       *       * </th <th>ertificates 👻 Reportin</th> <th>g • L'élérences •</th> <th></th> <th></th> <th></th>                                                                                                    | ertificates 👻 Reportin | g • L'élérences •                                           |                 |                                                          |                      |
| ave       irst Name: ADAM ?         iave       irst Name: ADAM ?         bibandon Certificate       iddle Name: ROBERT         isrant Access       ast Name: DONES Suffix:         befer to ME       DD/YYYY: 12/01/2014 ?         iequest SSN       CAROLINE ??         ieduest SSN       CAROLINE ??         ieduest SSN       CAROLINE ??         ittest Certifier       INPATIENT ?         isobmit MI for SR       ?         iedview       t institution, give street and number): ?         ist Name:       Apt/Suite/Unit:                                                                                                    | Certificate Options    | Permit Options                                              |                 |                                                          |                      |
| Insk Name:       NDAM         Insk Name:       NDAM         Insk Name:       NAM         Insk Name:       Apt/Suite/Unit:         Insk Name:       Apt/Suite/Unit:         Insk Name:       Apt/Suite/Unit:         Insk Name:       Apt/Suite/Unit:         Insk Name:       Apt/Suite/Unit:         Insk Name:       Apt/Suite/Unit:         Insk Naturation       Not Not AbBREVIATE. Enter only one cause on a line         Initerval       Initerval         Between       Orest and         Orest and       Orest and         Inmediate       Cause (Final disease Or condition resulting in death)       a.                                                                                                    | ew Status              | Middle Name: ROBERT Last Name: JONES 2. Date of Death: 12/0 | 01/2014         | 6. Sex: MALE Certific                                    | ate: 28 Status: INC  |
| bandon Certification       indele Name: ROBERT         rant Access       ast Name: JONES_Suffix:         defer to ME       D/YYYY: 12/01/2014 1         oution 7       indele Name: JONES_Suffix:         tert to ME       D/YYYY: 12/01/2014 1         oution 7       case         test Certifier       INPATIENT         tinstitution, give street and number):                                                                                                    | ive                    | Inst Name: ADAM                                             |                 |                                                          |                      |
| Market     DP/YYY):     12/01/2014 ?       fer to ME     D0/YYY):     12/01/2014 ?       used: SSN     0100 ?       triffication     CAROLINE ?       test: Certifier     INPATIENT ?       ibinit Mf or SR     ?       tinstitution, give street and number):     ?       if Decedent Name     ?       til Decedent Name     ?       use/Edit Signatures     paperoximate       op to Paper     anticular fibrillation, without showing the etiology. Do NOT ABBREVIATE. Enter only one cause on a line       int Working Copy     allines if necessary.                                                                                                    | andon Certificate      |                                                             |                 |                                                          |                      |
| Image: SSN       0100 ?         Virification       CAROLINE ?         Its Certifier       INPATIENT ?         ibmit: MI for SR                                                                                                    | ant Access             | ast Name: JONES Suffix:                                     |                 |                                                          |                      |
| Quest SSN<br>infraction       CAROLINE       Image: Caroline infraction         test Certifier       ImpATIENT       Image: Caroline infraction         binit MI for SR<br>view       Iminitution, give street and number):       Image: Caroline infraction         it Decedent Name       Image: Caroline infraction       Image: Caroline infraction         it Date of Death       Image: Caroline infraction       Image: Caroline infraction         op to Paper       Iminitution, without showing the etiology. Do NOT ABBREVIATE. Enter only one cause on a line       Image: Caroline infraction         Int Working Copy       Image: Image: Caroline infractions - that directly caused the death, DO NOT enter terminal events (mode of dying), such as cardiac arrest, respiratory       Approximate Interval Between on Opeath         It Working Copy       Image: Image:                                                                                                    | fer to ME              | DD/YYYY): 12/01/2014 7                                      |                 |                                                          |                      |
| test Certifier INPATIENT INPATIENT I | quest SSN              | 0100 7                                                      |                 |                                                          |                      |
| Koncenting     Koncenting     K      | rification             | CAROLINE 7                                                  |                 |                                                          |                      |
| unit of ork       tinstitution, give street and number):       tinstitution, give street and number):       Apt/Suite/Unit:         it Decedent Name       Apt/Suite/Unit:       Apt/Suite/Unit:       Apt/Suite/Unit:         it Date of Death       Image: Street and number):       Apt/Suite/Unit:       Approximate         it Date of Death       Image: Street and number):       Image: Street and number):       Approximate         int Working Copy       Image: Street and number):       Image: Street and number):       Approximate         Immediate Cause (Final disease Or condition resulting in death)       a.       LING CANCER       4 YRS                                                                                                    | test Certifier         | INPATIENT 7                                                 |                 |                                                          |                      |
| It Decedent Name<br>It Decedent Name<br>It Date of Death<br>ew/Edit Signatures<br>op to Paper<br>Int Working Copy<br>Is lines if necessary.<br>Immediate Cause (Final disease Or condition resulting in death) a.<br>Immediate Cause (Final disease Or condition resulting in death) a.<br>It NG CANCER<br>4 YRS                                                                                                    |                        |                                                             |                 |                                                          |                      |
| It Date of Death<br>rew/Edit Signatures<br>op to Paper<br>Int Working Copy<br>Int Morking Copy<br>Int mediate Cause (Final disease Or condition resulting in death)<br>Immediate Cause (Final disease Or condition resulting in death)<br>Immediate Cause (Final disease Or condition resulting in death)<br>Immediate Cause (Final disease Or condition resulting in death)                                                                                                    |                        |                                                             |                 |                                                          |                      |
| ew/Edit Signatures<br>op to Paper<br>int Working Copy<br>al lines if necessary.<br>Immediate Cause (Final disease Or condition resulting in death) a.                                                                                                    |                        | Name:                                                       | Apt/Suite/Unit: |                                                          |                      |
| op to Paper<br>Int Working Copy<br>Int mediate Cause (Final disease Or condition resulting in death)                                                                                                    | It Date of Death       |                                                             |                 |                                                          |                      |
| op to Paper and the state of the state of th | w/Edit Signatures      |                                                             |                 |                                                          |                      |
| nt Working Copy al lines if necessary. Death Death a. L'ING CANCER 4YRS CONDITION ON CONTRACT AND DEATH AND DEATH AN | op to Paper            |                                                             |                 | nts (mode of dying), such as cardiac arrest, respiratory | Interval             |
| Immediate cause (Final disease Or condition resulting in death) a.                                                                                                    | nt Working Copy        |                                                             |                 |                                                          | Onset and            |
|                                                                                                    | Immediat               | e Cause (Final disease Or condition resulting in death)     | a.              | L'4NG CANCER                                             |                      |
| Due to (or as a consequence or):                                                                                                    |                        |                                                             |                 | Due to (or as a consequence of):                         |                      |
|                                                                                                    |                        |                                                             |                 |                                                          |                      |

\*\*NOTE: Printing on legal sized paper (8  $\frac{1}{2}$  x 14) will make the certificate easier to view, although letter sized paper (8  $\frac{1}{2}$  x 11) may also be used. Remember to enable popups on your web browser in order to view and print the death certificate.

| yland Electronic Death Registration                                         | The following pop-ups were blocked on this page:  https://mdedrs.dhmh.maryland.gov/dev/spring/pdf/disposition for articial_copy |
|-----------------------------------------------------------------------------|----------------------------------------------------------------------------------------------------|
| Certificates 🔻 Reporting 👻 Help References 👻                                | Always allow pop-ups from mdedrs.dhmh.maryland.gov                                                                              |
| Certificate Options     Fermit Options     Validation     Save [F8]         | Continue blocking pop-ups Manage pop-up blocking Done                                                                           |
| 1. First Name: SMITTY Middle Name: SMYTE Last Name: SMILEY 2. Date of Death |                                                                                                    |
| 1. Decedent's Legal First Name: SMITTY                                      |                                                                                                    |
| Middle Name: SMYTE                                                          |                                                                                                    |
| Last Name: SMILEY Suffix:                                                   |                                                                                                    |

A copy of the information that has been entered may be viewed or printed out at any time by clicking "Certificate View" near the bottom of the screen.

| t Name: | ADAM                                                                                                    | mioule Nam                               | e: ROBERT   | Last       | Name: JONES                                                                                               | 2. Date of                                                                          | Death: 12/01/2014                                                                                                    |  | 6. Sex: MALE | Certificate: 28 | Status: COM |
|---------|----------------------------------------------------------------------------------------------------|------------------------------------------|-------------|------------|----------------------------------------------------------------------------------------------------|-------------------------------------------------------------------------------------|----------------------------------------------------------------------------------------------------|--|--------------|-----------------|-------------|
| rtific  | cate View                                                                                                    | ,                                        |             |            |                                                                                                    |                                                                                     |                                                                                                    |  |              |                 |             |
| Enlarg  | ge Reduce                                                                                                    |                                          |             |            |                                                                                                    |                                                                                     |                                                                                                    |  |              |                 |             |
|         |                                                                                                    |                                          |             |            |                                                                                                    |                                                                                     |                                                                                                    |  |              |                 |             |
|         |                                                                                                    |                                          |             |            |                                                                                                    |                                                                                     |                                                                                                    |  |              |                 |             |
|         |                                                                                                    |                                          |             |            |                                                                                                    |                                                                                     |                                                                                                    |  |              |                 |             |
|         |                                                                                                    |                                          |             |            |                                                                                                    |                                                                                     |                                                                                                    |  |              |                 |             |
|         |                                                                                                    |                                          |             |            |                                                                                                    |                                                                                     |                                                                                                    |  |              |                 |             |
|         | Printed on 12/02/2                                                                                                    | 014 16:14:35                             |             | Certificat | e of Death                                                                                                | d By RUDDICK, SCO<br>File Numbe                                                     | TT (SRUDDICK)                                                                                                    |  |              |                 |             |
|         | Printed on 12/02/2<br>1. Decedent's Name, A<br>ADAM ROBERT J                                                                                                    | AKA Name (Karls)                         |             | Certificat | e of Death Print                                                                                          | d By RUDDICK, SCO<br>File Numbe<br>2. Sets of Death<br>12/01/2014                   | TT (SRUDDICK)<br># 3 Time of Death<br>0100                                                                               |  |              |                 |             |
|         | 1. Decedent's Name, A                                                                                                    | AKA Name (Karls)                         |             | Certificat | e of Death Prints                                                                                         | 2. Date of Death<br>12/01/2014                                                      | 3. Time of Death                                                                                                    |  |              |                 |             |
|         | 1. Decedent's Name, A<br>ADAM ROBERT J                                                                                                    | KA Name (Fargi<br>ONES                   | 5.5ex       | Certificat |                                                                                                    | 2. Date of Death<br>12/01/2014                                                      | 3. Time of Death<br>0100                                                                                                 |  |              |                 |             |
|         | 1 Decedent's Name, A<br>ADAM ROBERT J<br>45 Facility Name                                                                                                    | WA Name (Fargi<br>ONES                   | 5 Sex<br>M  |            | 4: City, Town or Local                                                                                    | 2. Date of Death<br>12/01/2014<br>lion of Death<br>3. Birthplace<br>MARYLAND        | 3. Time of Death<br>0100                                                                                                 |  |              |                 |             |
|         | 1. Decedent's Name, A<br>ADAM ROBERT J<br>43. Facility Name<br>5. Social Security Nam<br>123455879                                                                                                    | KKA Name (Key)<br>ONES<br>NBer           | 10000       |            | 4: City, Yown or Locat<br>5: Oate of Birth<br>12/01/1952<br>10: City, Team or Locat                       | 2. Date of Death<br>12/01/2014<br>lion of Death<br>3. Birthplace<br>MARYLAND        | Time of Death     0100     4c County of Death     CAROLINE     101 Inside City Linets?                                   |  |              |                 |             |
|         | 1. Decedent's Name, A<br>ADAM ROBERT J<br>43. Facility Name<br>5. Social Security Nam<br>123455879<br>Distance Control (Control)                                                                                                    | NA Name (* ang)<br>ONES<br>Noer          | 10000       |            | 41. Cty, Yown or Local<br>5. Optic of Birth<br>12/01/1952<br>10: Cty, Town or Local<br>WESTMINSTER        | 2. Date of Death<br>12/01/2014<br>lion of Death<br>3. Birthplace<br>MARYLAND        | 3 Time of Death<br>0100<br>4: CAounty of Death<br>CAROLINE<br>103 Inside City Limits?<br>NO<br>115 Zip Code 21111        |  |              |                 |             |
|         | 1. Decodert's Hame, A<br>ADMA ROBERT J<br>A. Facility Name     5. Social Security Nam<br>123455879     10: Social Security Nam<br>123455879     10: Social Security Nam     10: Social Security Nam     10: Social Security Nam     10: Address 123 MA | MA Name (Fingel<br>ONES<br>Noter<br>2000 | 105. County | 12 M       | 41. City, Yews or Local<br>5. One of Birth<br>1.201/1952<br>10: City, Team or Lee<br>WESTMINSTER<br>*1 NO | 2. Dark of Death<br>12/01/2014<br>ion of Death<br>3. Birthplace<br>MARYLAND<br>ston | 3. Time of Death<br>0100<br>c: County of Death<br>CAROLINE<br>101 Inside City Lines?<br>NO<br>101 Jack City Lines?<br>NO |  |              |                 |             |

#### Printing the Burial Transit Permit

18. The Burial Transit Permit can be printed once the Certificate is complete. Click on the <u>Permit Options</u> tab and then on "Print Official Permit Copy."

|                        | Electronic Death Registration System                                            |              |                              |
|------------------------|---------------------------------------------------------------------------------|--------------|------------------------------|
| rtificates 👻 Report    | ting + Help References +                                                        |              |                              |
| Certificate Options    | Permit Options     Validation     Save [F8]                                     |              |                              |
| irst Name: ADAM        | Print Working Permit Asst Name: JONES 2. Date of Death: 12/01/2014              | 6. Sex: MALE | Certificate: 28 Status: SUBM |
| 1. Decedents AKA       | Copy<br>Print Official Permit<br>Copy<br>e: Suffix:                             |              |                              |
| If applicable, pr      | rior to first marriage First Name: 7<br>Hiddle Name: Last (Birth) Name: Suffix: |              |                              |
| 5. Social Security     | Number 123456879 7                                                              |              |                              |
| 6. Sex:                | MALE?                                                                           |              |                              |
| 8. Date of Birth:      | I2/01/1952 7                                                                    |              |                              |
| 7. Age Type: AG        | GE YEARS 7                                                                      |              |                              |
| 9. Place of Birth. A   | Address Type: US STATE ? State: Maryland                                        |              |                              |
| 10a. Usual Residence   | e of Decedent: Address Type: US STATE State: ?                                  |              |                              |
| 10b. County: CAR       | ROLL 7                                                                          |              |                              |
| 10c. City, Town, or L  | Location WESTMINSTER 7                                                          |              |                              |
| 10d. Inside City Limit | its: NO 🖥                                                                       |              |                              |
| 10e Street Number:     | : 123 ? Street Name: MAIN ST. Apt/Suite/Unit: 158                               |              |                              |
| 10f. Zip Code          | 21111 - 7                                                                       |              |                              |
| 11. Marital Status:    |                                                                                 |              |                              |

\*\*NOTE: A "Working Permit Copy" of the Burial Transit Permit can be printed while you are preparing the Certificate. However, the "Official Permit Copy" cannot be printed until the Certificate is complete.

The document shown below will be printed:

|                                                     |                                        |          |                            | Transit Permit                                                | n                                     |                                 |
|-----------------------------------------------------|----------------------------------------|----------|----------------------------|---------------------------------------------------------------|---------------------------------------|---------------------------------|
|                                                     |                                        |          |                            | -                                                             | File Number                           |                                 |
| 1. Decedent's Name, AKA Name<br>ADAM ROBERT JONES   | (if any)                               |          |                            |                                                               | 2. Date of Death<br>12/01/2014        | 3. Time of Death<br>0100        |
| 4a. Facility Name                                   |                                        |          |                            | 4b. City, Town or Location                                    | of Death                              | 4c. County of Death<br>CAROLINE |
| 5. Social Security Number<br>123456879              | 6. Sex<br>M                            | 7.<br>62 | Age<br>2 YR                | 8. Date of Birth<br>12/01/1952                                | 9. Birthplace<br>MARYLAND             |                                 |
| Usual Residence of Decedent<br>10a.State            | 10b. County                            |          |                            | 10c. City, Town or Location<br>WESTMINSTER                    |                                       | 10d. Inside City Limits?<br>NO  |
| 10e. Address 123 MAIN ST. 1                         | 158                                    |          |                            |                                                               |                                       | 10f. Zip Code 21111             |
| 11. Marital Status                                  | 12. Ever in U.S<br>Armed Forces'<br>NO |          | 3. Hispanic Origin         | 17 NO                                                         | 14. Race<br>JAPANESE, HA              | WAIIAN                          |
| 15. Decedent's Education<br>BACHELOR                |                                        |          | a. Decedent's Un<br>EACHER | sual Occupation                                               | 16b. BusinessIndu<br>COLLEGE          | istry                           |
| 17. Father's Name<br>ROGER LAWRENCE JON             | ES                                     |          |                            | 18. Mother's Name Prior to<br>ANNE MARIE GREEN                |                                       |                                 |
| 19. Surviving Spouse's NameB/                       | ARBARA LYNN JONE                       | S        |                            |                                                               |                                       |                                 |
| 20a. Informant's Name<br>BARBARA LYNN JONES         |                                        |          | nformant's<br>onship       | 20c. Informant's Mailing Ad<br>123 MAIN ST. 158, WE           |                                       | 21111                           |
| 21a. Method of Disposition<br>BURIAL                | 21b. Place of D<br>DRUID HILL          |          |                            | 21c. Date of Disposition<br>12/02/2014                        | 21d. Location<br>1 OLD COURT<br>21209 | RD, BALTWORE MD                 |
| 22a. Signature of Funeral Servic<br>SCOTT A RUDDICK | e Licensee                             |          | 25. License No<br>199      | 22c. Name and Address of I<br>RUDDICK FH<br>58 FUNERAL HOME R |                                       |                                 |

Submitting the Record to the Division of Vital Records

19. To file the Certificate with the Division of Vital Records, click on the <u>Certificate Options</u> tab and then on "Submit to Registrar."

|                             | d Elect              |              |            | th Reg                                  | ISUTA                           | A Syste                        |             |                   |              |
|-----------------------------|----------------------|--------------|------------|-----------------------------------------|---------------------------------|--------------------------------|-------------|-------------------|--------------|
| rtificates 👻 Rep            | orting 👻 🕑           | References • | 6          |                                         |                                 |                                |             |                   |              |
| Certificate Option          | s - Permit           | Options •    | Validation | Save P                                  |                                 |                                |             |                   |              |
| v Status                    | Middle N             | ame: ROBER   | r: Ca      | It No. ONES                             | 2. Date of I                    | Death: 12/01/2014              | 6. Sex: MAL | E Certificate: 28 | Status: COMP |
| е                           |                      |              |            |                                         |                                 |                                |             |                   |              |
| it Access                   |                      |              |            |                                         |                                 |                                |             |                   |              |
| r to ME                     | h                    |              |            |                                         |                                 |                                |             |                   |              |
| iest SSN<br>ication         |                      |              |            |                                         |                                 |                                |             |                   |              |
| nit MI for SR<br>ew         |                      |              |            |                                         |                                 |                                |             |                   |              |
| nit to Registrar            |                      |              |            |                                         |                                 |                                |             |                   |              |
| /Edit Signature<br>to Paper | IS<br>1014 16:35-33  |              | Certific   | ate of Death                            | By RUDDICK, SCOT<br>File Number | T (SRUDDICK)                   |             |                   |              |
| Working Copy                | NA Net of P          | 1            |            |                                         | 2. Sute of Death<br>12/01/2014  | 3. Time of Death<br>0100       |             |                   |              |
|                             | -                    |              |            | 45. City, Town or Locatio               | in of Death                     | 4: County of Death<br>CAROLINE |             |                   |              |
| 5.5ocial 5<br>1234568       | scurity Number<br>19 | 6 Sex<br>M   | 62 WR      | 8. Date of Birth<br>12/01/1952          | S BITTOPIECE<br>MARYLAND        |                                |             |                   |              |
| Distant State               | + 123 MAIN ST. 158   | 10b. County  |            | 10c. City, Teen or Locat<br>WESTMINSTER | ion                             | 105 Inside City Limits?<br>NO  |             |                   |              |
|                             |                      |              |            |                                         |                                 | 10/ Zp Code 21111              |             |                   |              |

When the following screen appears, check the box "Yes" and "Continue."

|                       | Electronic D                        | )each Regis                |                                                                                                    |              |                 |              |
|-----------------------|-------------------------------------|----------------------------|----------------------------------------------------------------------------------------------------|--------------|-----------------|--------------|
| ertificates 👻 Reporti | ting 👻 Help References              |                            |                                                                                                    |              |                 |              |
| ıbmit Certifica       | ate to State Registra               |                            |                                                                                                    |              |                 |              |
| submit the complete   | ed certific le for state provide    | ation, confirm that you wi | sh to submit it and click the Continue button.                                                                 |              |                 |              |
|                       |                                     |                            |                                                                                                    |              |                 |              |
| First Name: ADAM      | Middle Name BBERT                   | Last Name: JONES           | 2. Date of Death: 12/01/2014                                                                                   | 6. Sex: MALE | Certificate: 28 | Status: COMP |
|                       |                                     |                            |                                                                                                    | 6. Sex: MALE | Certificate: 28 | Status: COMP |
| First Name: ADAM      |                                     |                            | 2. Date of Death: 12/01/2014<br>is time. The information is complete and accurate to the best of my knowledge. | 6. Sex: MALE | Certificate: 28 | Status: COMP |
|                       |                                     |                            |                                                                                                    | 6. Sex: MALE | Certificate: 28 | Status: COMP |
| I, SCOTE GODICK, C    | conterment I wish to submit this co |                            |                                                                                                    | 6. Sex: MALE | Certificate: 28 | Status: COMP |
| I, SCOTKALADICK, C    | conterment I wish to submit this co |                            |                                                                                                    | 6. Sex: MALE | Certificate: 28 | Status: COMP |
|                       | conterment I wish to submit this co |                            |                                                                                                    | 6. Sex: MALE | Certificate: 28 | Status: COMP |

You will receive a message that the Certificate has been successfully submitted for registration. The Division of Vital Records (DVR) will review the information on the Certificate and notify you if any changes are needed.

#### Checking on the Status of the Record

As soon as the record has been reviewed by DVR staff and determined to be complete, the death will be registered and certified copies of certificates will be available for issuance. This will occur no later than one business day following the filing of a Certificate. You may check to see whether a certificate has been registered by clicking on <u>Certificate Options</u> and "View Status."

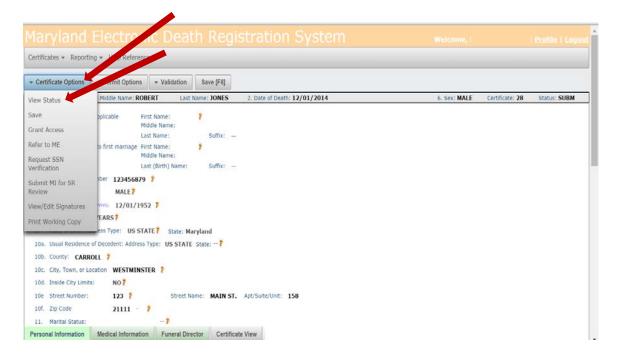

Check the information on the right side of the page to see if a Registration Number has been assigned, which indicates that the death has been registered and the Certificate is available for issuance.

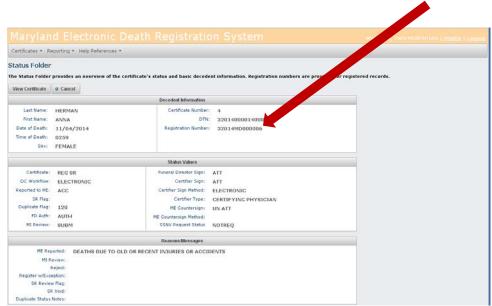